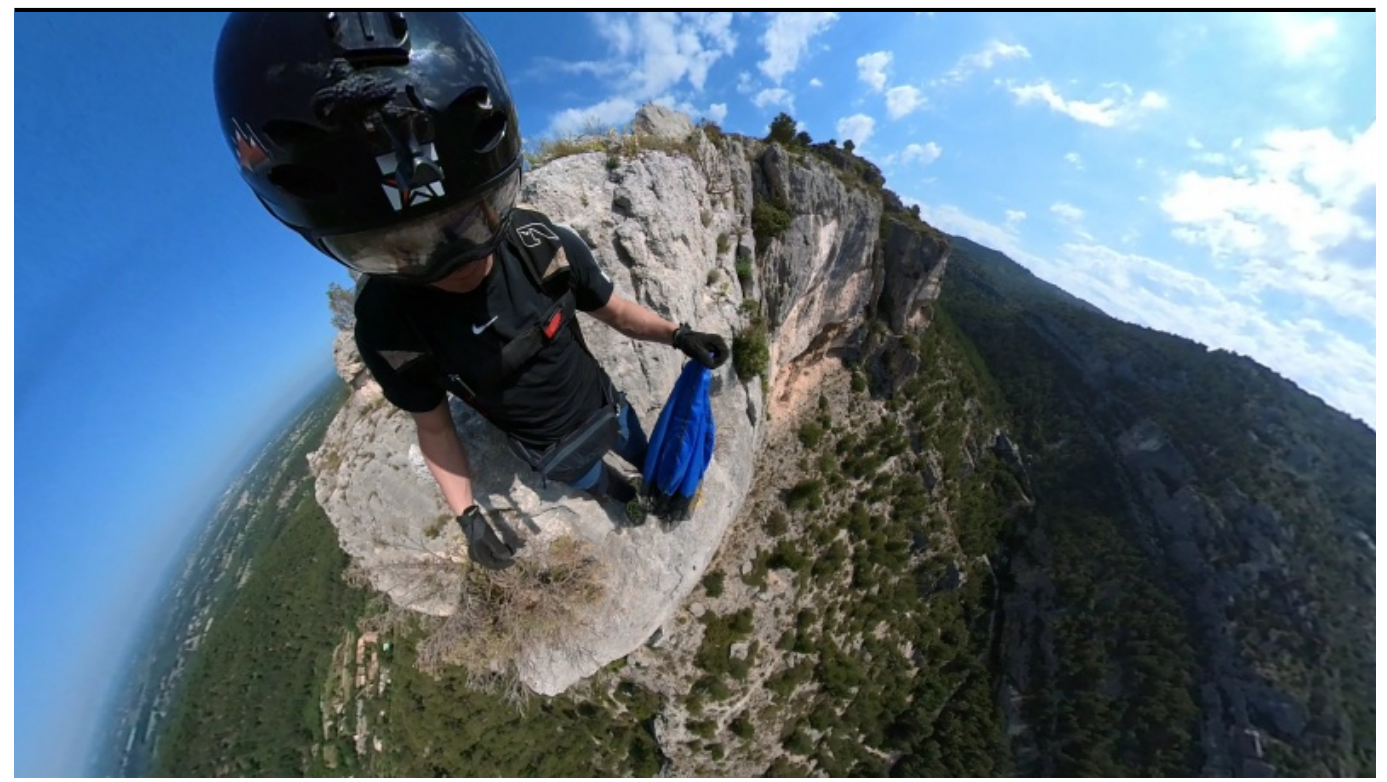

Taille de cet aperçu : [800 × 450 pixels](http://base-jump.org/topo/images/thumb/d/df/Squaryforever.jpg/800px-Squaryforever.jpg). Autres résolutions : [320 × 180 pixels](http://base-jump.org/topo/images/thumb/d/df/Squaryforever.jpg/320px-Squaryforever.jpg) | [1 920 × 1 080 pixels](http://base-jump.org/topo/images/d/df/Squaryforever.jpg). [Fichier d'origine](http://base-jump.org/topo/images/d/df/Squaryforever.jpg) (1 920 × 1 080 pixels, taille du fichier : 1,35 Mio, type MIME : image/jpeg)

## **Historique du fichier**

Cliquer sur une date et heure pour voir le fichier tel qu'il était à ce moment-là.

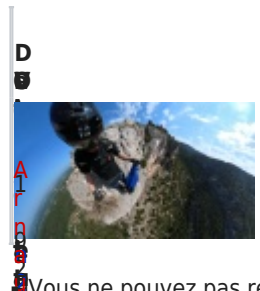

**u r [on](http://base-jump.org/topo/images/d/df/Squaryforever.jpg) i** u e 0 u d ■ Vous ne pouvez pas remplacer ce fichier.

## **e s r [e](http://base-jump.org/topo/index.php?title=Utilisateur:Arnaud_Joachim&action=edit&redlink=1)[ur](http://base-jump.org/topo/images/d/df/Squaryforever.jpg) e 902 Utilisati[o](http://base-jump.org/topo/index.php?title=Utilisateur:Arnaud_Joachim&action=edit&redlink=1)n du fichier**

à **à**<br>**‡**a page suivante utilise ce fichier :

[2](http://base-jump.org/topo/images/d/df/Squaryforever.jpg) 0 8 [h](http://base-jump.org/topo/index.php?title=Utilisateur:Arnaud_Joachim&action=edit&redlink=1) ■ [Squary for ever](http://base-jump.org/topo/index.php?title=Squary_for_ever)

[:](http://base-jump.org/topo/images/d/df/Squaryforever.jpg) Ă 8

[i](http://base-jump.org/topo/index.php?title=Utilisateur:Arnaud_Joachim&action=edit&redlink=1) [m](http://base-jump.org/topo/images/d/df/Squaryforever.jpg) [\(](http://base-jump.org/topo/images/d/df/Squaryforever.jpg) [d](http://base-jump.org/topo/index.php?title=Discussion_utilisateur:Arnaud_Joachim&action=edit&redlink=1) [i](http://base-jump.org/topo/index.php?title=Discussion_utilisateur:Arnaud_Joachim&action=edit&redlink=1) [s](http://base-jump.org/topo/index.php?title=Discussion_utilisateur:Arnaud_Joachim&action=edit&redlink=1) [c](http://base-jump.org/topo/index.php?title=Discussion_utilisateur:Arnaud_Joachim&action=edit&redlink=1) [u](http://base-jump.org/topo/index.php?title=Discussion_utilisateur:Arnaud_Joachim&action=edit&redlink=1) [s](http://base-jump.org/topo/index.php?title=Discussion_utilisateur:Arnaud_Joachim&action=edit&redlink=1) [s](http://base-jump.org/topo/index.php?title=Discussion_utilisateur:Arnaud_Joachim&action=edit&redlink=1) [i](http://base-jump.org/topo/index.php?title=Discussion_utilisateur:Arnaud_Joachim&action=edit&redlink=1) [o](http://base-jump.org/topo/index.php?title=Discussion_utilisateur:Arnaud_Joachim&action=edit&redlink=1) n | [c](http://base-jump.org/topo/index.php?title=Sp%C3%A9cial:Contributions/Arnaud_Joachim) [o](http://base-jump.org/topo/index.php?title=Sp%C3%A9cial:Contributions/Arnaud_Joachim) [n](http://base-jump.org/topo/index.php?title=Sp%C3%A9cial:Contributions/Arnaud_Joachim) [t](http://base-jump.org/topo/index.php?title=Sp%C3%A9cial:Contributions/Arnaud_Joachim) [r](http://base-jump.org/topo/index.php?title=Sp%C3%A9cial:Contributions/Arnaud_Joachim) [i](http://base-jump.org/topo/index.php?title=Sp%C3%A9cial:Contributions/Arnaud_Joachim) [b](http://base-jump.org/topo/index.php?title=Sp%C3%A9cial:Contributions/Arnaud_Joachim) [u](http://base-jump.org/topo/index.php?title=Sp%C3%A9cial:Contributions/Arnaud_Joachim) [t](http://base-jump.org/topo/index.php?title=Sp%C3%A9cial:Contributions/Arnaud_Joachim) [i](http://base-jump.org/topo/index.php?title=Sp%C3%A9cial:Contributions/Arnaud_Joachim)

g ( 1 .<br>م 3 5

M i o )